# **CS 140 Project 2: User Programs** January 24, 2020

## **Today's Topics**

- **● Overview**
- **● Project 2 Requirements**
	- Process Termination Messages
	- Argument Passing
	- System Calls
	- Denying Writes to Executables
- **● Getting Started**

## **Project Overview**

- **● Allow user programs to run on top of Pintos**
	- Interact with OS via system calls
	- More than one process can run at a time
	- Each process has one thread (no multi-threaded processes)
- **● Protect kernel from user programs**
- **● Test your solution by running user programs**
	- Free to modify kernel code however you like

## **Project Overview**

#### **Reference Implementation:**

threads/thread.c | 13 threads/thread.h | 26 + userprog/exception.c | 8 userprog/process.c | 247 ++++++++++++++- userprog/syscall.c | 468 ++++++++++++++++++++++++++++++++++ userprog/syscall.h | 1 6 files changed, 725 insertions(+), 38 deletions(-)

- Most changes in userprog/process.c and userprog/syscall.c.
- Need to get familiar with a few other files (covered later).

## **Default File System in Pintos**

#### **● Simple file system implementation provided to help you**

- No need to modify (that's Project 4)
- Get familiar with functions defined in filesys.h and file.h

#### ● **Be careful about the limitations!**

- $\circ$  E.g., the file system is not thread-safe
- Details in Section 3.1.2

## **Virtual Memory Layout**

- **● Virtual memory divided into two regions**
	- User virtual memory: **[0, PHYS\_BASE)**
	- Kernel virtual memory: **[PHYS\_BASE, 4GB)**
- **User virtual memory is per-process**
	- Switch virtual address space during context switch
- **Kernel virtual memory is global**
	- Always mapped to contiguous memory starting from physical address 0

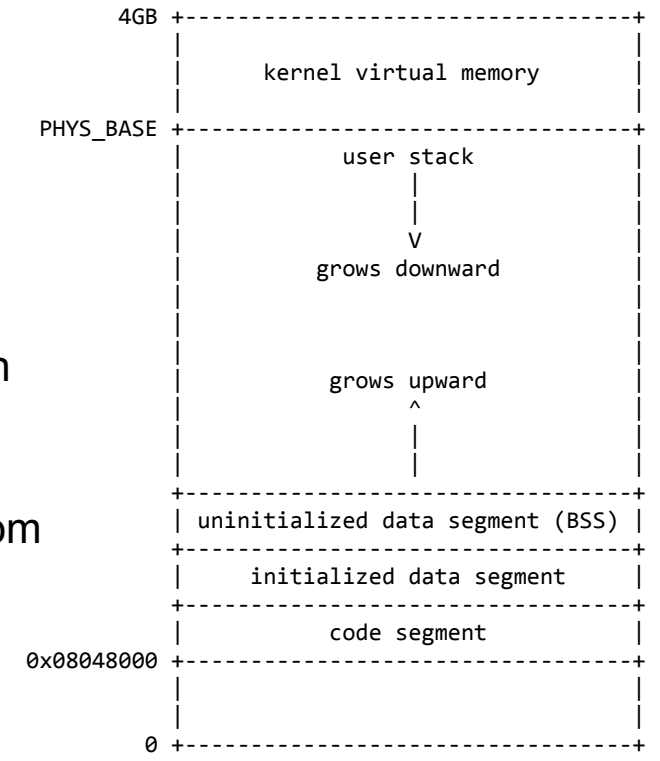

## **Accessing User Memory**

- **● Kernel must validate pointers provided by a user program**
	- E.g., null pointers, pointers to unmapped/kernel virtual memory
	- Terminate the offending process and free its resources

#### ● **Two approaches to implement**

- $\circ$  Approach 1: check is user vaddr() and mapped (hint: userprog/pagedir.h)
- $\circ$  Approach 2: check is user vaddr(); dereference and handle page fault
- Details in Section 3.1.5

## **80x86 Calling Convention**

- **● How to make a normal function call? (Details omitted)**
	- Caller pushes arguments on the stack one by one, from right to left
	- Caller pushes the return address and jumps to the first line of the callee
	- Callee executes and takes arguments above the stack pointer
	- Details in Section 3.5 and [Lecture 2 slides](http://www.scs.stanford.edu/20wi-cs140/notes/processes.pdf)
- **Also applicable to scenarios beyond normal function calls**
	- Program startup
	- System call

## **Today's Topics**

- **● Overview**
- **● Project 2 Requirements**
	- Process Termination Messages
	- Argument Passing
	- System Calls
	- Denying Writes to Executables
- **● Getting Started**

### **Process Termination Messages**

- **● printf("%s: exit(%d)\n", process\_name, exit\_code)**
	- Print the message whenever a user process terminates
	- Do not print command-line arguments
	- Do not print when a kernel thread terminates
	- Do not print when the halt system call is invoked

## **Passing Arguments to New Process**

- **● Extend process\_execute() to parse command arguments**
	- process execute("grep foo bar") should run grep with two args
	- Helper functions in lib/string.h
- **Set up the stack for the program entry function \_start()**
	- Signature: void start(int argc, char\* argv[])
	- Push C strings referenced by the elements of argv
	- $\circ$  Push argv[i] in reverse order (argv[0] last)
	- $\circ$  Push argy (the address of argy[0]) and then argo
	- Push a fake "return address" (required by 80x86 calling convention)
	- Details in Section 3.5.1 [Program Startup Details]

### **Example: "/bin/ls -l foo bar"**

PHYS\_BASE = 0xc0000000

Address Oxbffffffc 0xbffffff6 0xbffffff5 Oxbfffffed Oxbfffffec 0xbfffffe8 Oxbfffffe4 0xbfffffe0 Oxbfffffdc Oxbfffffd8 Oxbfffffd4 0xbfffffd0 Oxbfffffcc

Name  $argv[3]$  [...]  $argv[2]$   $[...]$  $\arg{\rm v}[1]$   $[\ldots]$  $argv[0][...]$ word-align  $\arg v[4]$  $\argv[3]$  $\argv[2]$  $\arg v[1]$  $\arg v[0]$ argy argc return address

Data Type  $'bar\ 0'$  $char[4]$  $'foo\0'$  $char[4]$  $-1$ \O'  $char[3]$  $\frac{1}{\sin(\sin(\cos(\theta)))}$  $char[8]$  $\Omega$ uint8\_t  $\Omega$  $char *$ Oxbffffffc  $char *$ 0xbffffff6  $char *$ 0xbffffff5  $char*$ Oxbfffffed  $char *$ Oxbfffffd8  $char$  \*\*  $\overline{4}$ int  $\overline{0}$ void  $(*)$   $()$ 

### **Example: "/bin/ls -l foo bar"**

PHYS\_BASE = 0xc0000000

Address Oxbffffffc 0xbffffff6 0xbffffff5 Oxbfffffed Oxbfffffec Oxbfffffe8 Oxbfffffe4 0xbfffffe0 Oxbfffffdc Oxbfffffd8  $0$ xbfffffd4 0xbfffffd0 Oxbfffffcc

Name  $argv[3]$  [...]  $argv[2] [...]$  $argv[1][...]$  $argv[0][...]$ word-align  $\arg v[4]$  $\argv[3]$  $argv[2]$  $argv[1]$  $argv[0]$ argy argc return address

Data Type  $'bar\ 0'$  $char[4]$  $'foo\0'$  $char[4]$  $-1$ \O'  $char[3]$  $\frac{1}{\sin(\sin(\cos(\theta)))}$  $char[8]$  $\Omega$ uint8\_t  $\Omega$  $char *$ Oxbffffffc  $char *$ 0xbffffff6  $char *$ 0xbffffff5  $char*$ Oxbfffffed  $char *$ Oxbfffffd8  $char$  \*\*  $\overline{4}$ int  $\Omega$ void  $(*)$   $()$ 

### **Example: "/bin/ls -l foo bar"**

PHYS\_BASE = 0xc0000000

Address Oxbffffffc 0xbffffff6 0xbffffff5 Oxbfffffed Oxbfffffec 0xbfffffe8 Oxbfffffe4 0xbfffffe0 Oxbfffffdc Oxbfffffd8 Oxbfffffd4 0xbfffffd0 Oxbfffffcc

Name  $argv[3]$  [...]  $argv[2]$  [...]  $argv[1][...]$  $argv[0][...]$ word-align  $\arg v[4]$  $\argv[3]$  $\argv[2]$  $\arg v[1]$  $\arg v[0]$ argy argc return address

Data Type  $'bar\ 0'$  $char[4]$  $'foo\0'$  $char[4]$  $-1$ \0'  $char[3]$  $\frac{1}{\sin(\sin(\cos(\theta)))}$  $char[8]$  $\Omega$ uint8\_t  $\Omega$  $char *$ Oxbffffffc  $char *$ 0xbffffff6  $char *$ 0xbffffff5  $char*$ Oxbfffffed  $char *$ Oxbfffffd8  $char$  \*\*  $\overline{4}$ int  $\overline{0}$ void  $(*)$   $()$ 

## **System Calls**

- **● Implement system call dispatcher (i.e., syscall\_handler())**
	- Read system call number and args; dispatch to specific handler
	- Details in Section 3.5.2
	- Validate everything user provides (e.g., syscall numbers, arguments, pointers)
- **● Implement 13 system call handlers in userprog/syscall.c**
	- System call numbers defined in lib/syscall-nr.h
	- Some system call requires considerably more work than others (e.g. **wait**)

### **● Synchronization**

- Any number of user processes can make system calls at once
- The provided file system is not thread-safe

## **Denying Writes to Executables**

- **● Deny writes to files in use as executable**
	- Unpredictable results to change and run code concurrently
	- Especially important once virtual memory is implemented in project 3
- **● file\_deny/allow\_write(): disable/enable writes to open files**
	- Keep the executable file open until the process terminates

## **Today's Topics**

- **● Overview**
- **● Project 2 Requirements**
	- Process Termination Messages
	- Argument Passing
	- System Calls
	- Denying Writes to Executables
- **● Getting Started**

## **Getting Started**

- **● You can build on top of Project 1 or start fresh**
	- No code from project 1 will be required

### ● **File system setup**

- User programs must be loaded from this file system (not your host file system)
- Create a simulated disk with a file system partition
- Copy files into/from this file system
- Details in Section 3.1.2

## **Suggested Order of Implementation**

- **● Bypass argument passing**
	- $\circ$  In setup stack(), change \*esp = PHYS BASE; to \*esp = PHYS BASE 12;
	- Run test programs with no command-line arguments
- **● Safe user memory access**
	- All system calls need to access user memory
- **● System call infrastructure**
	- Read syscall numbers and args, dispatch to the correct handler

## **Suggested Order of Implementation**

- **● The exit system call**
	- Every user program calls exit (sometimes implicitly)
- **● The write system call to console**
	- $\circ$  User program can use printf() to write to screen
- **● Change process\_wait() to an infinite loop**
	- Don't let Pintos power off before any processes actually get to run.

### **Simple user programs should start to work.**

## **Tips**

#### **● Use GDB for user programs**

- GDB Macro: loadusersymbols *program*
- Details in Appendix E.5.2

### ● **Use GDB Text User Interface (TUI)**

- tui enable
- **● Read the design doc early**
	- Design, then write code
- **● Read the specification carefully**
	- Lots of pieces in this assignment

### **Questions?**